## Quick Start Guide to Create a Manual Shift in **evvie** Portal

This guide will walk you through creating a manual shift in evvie Portal. If you haven't signed in to evvie Portal yet, refer to the FMS One quick guide for instructions. Manual shifts are not EVV-compliant and should only be used when the service doesn't require EVV or there was a problem with recording the shift using the mobile app.

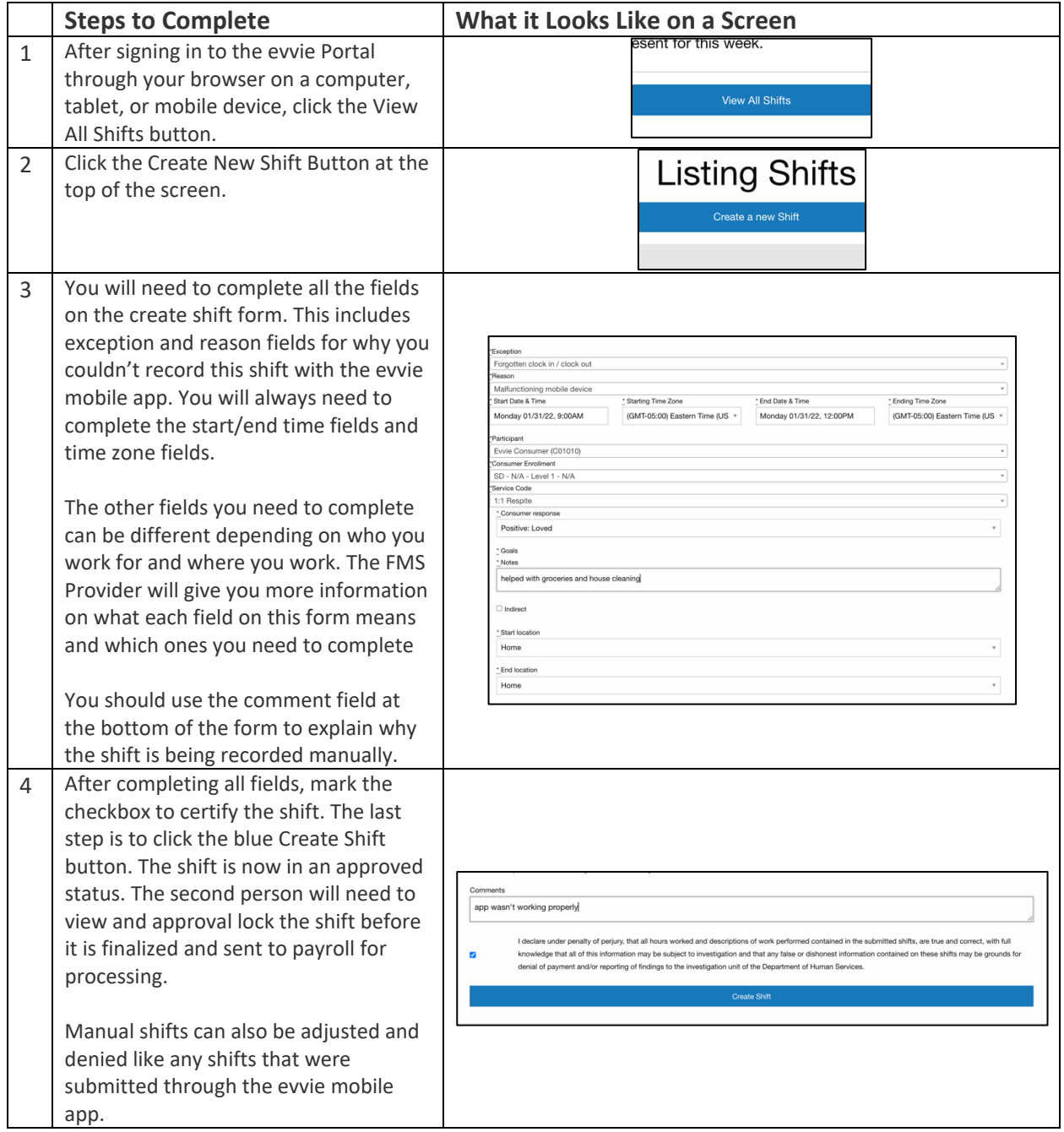

If you have additional questions, please refer to the **evvie** User Manual or contact your FMS Provider for assistance.

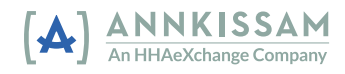